# Envoy SDS: Fortifying Istio Security

Quanjie Lin (Google) *quanlin@google.com* Oliver Liu (Google) *yonggangl@google.com*

# **Istio Value Proposition**

**Securing service traffic**

**Uniform observability** **Operational agility**

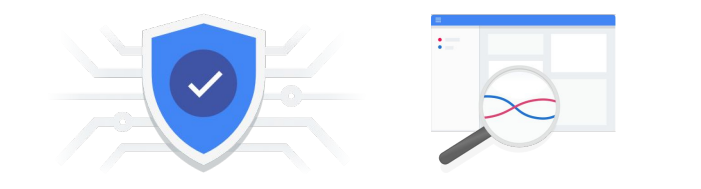

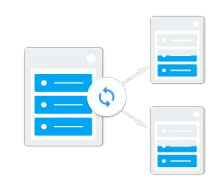

#### Istio arch overview

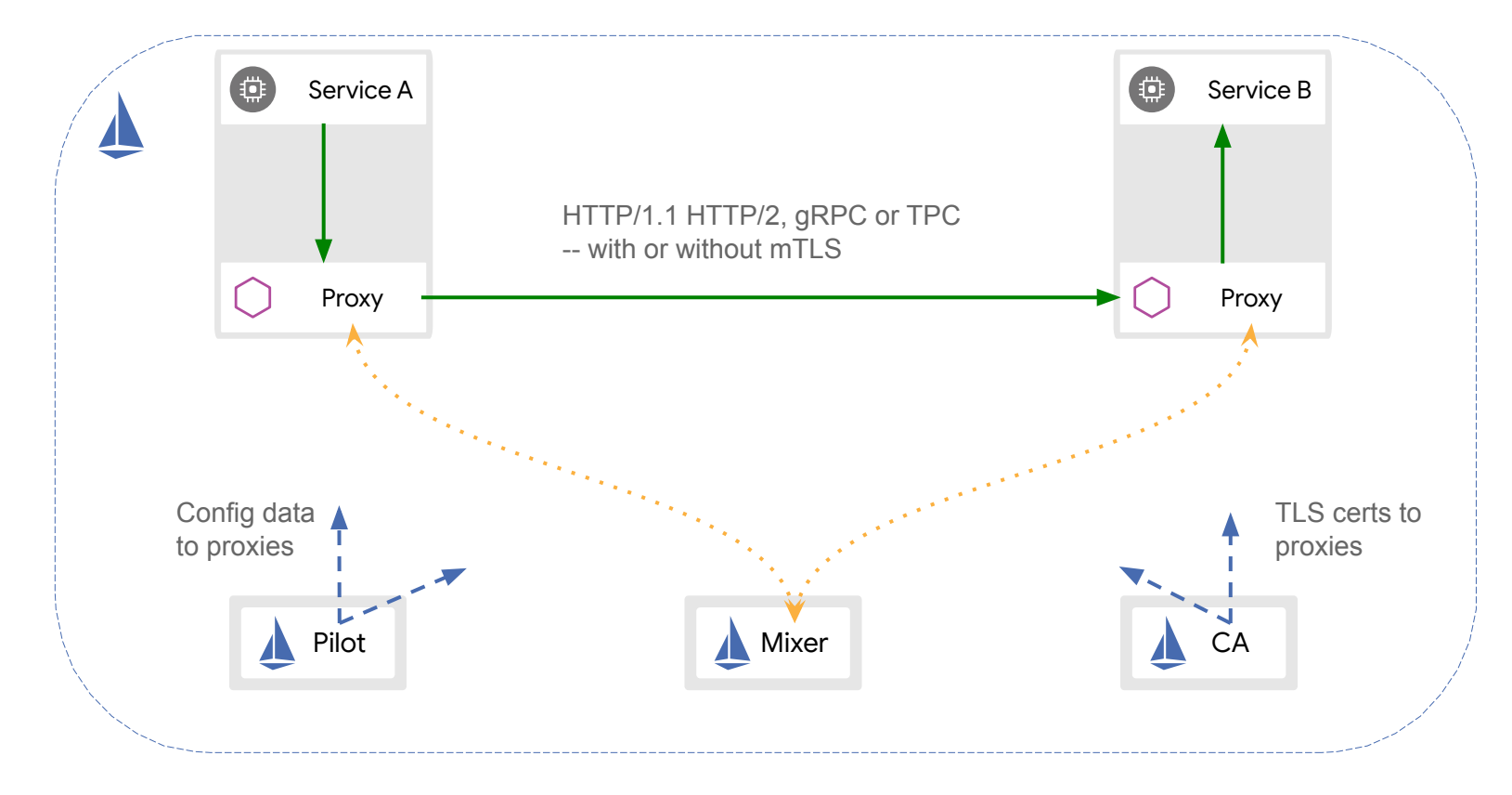

#### Istio security overview

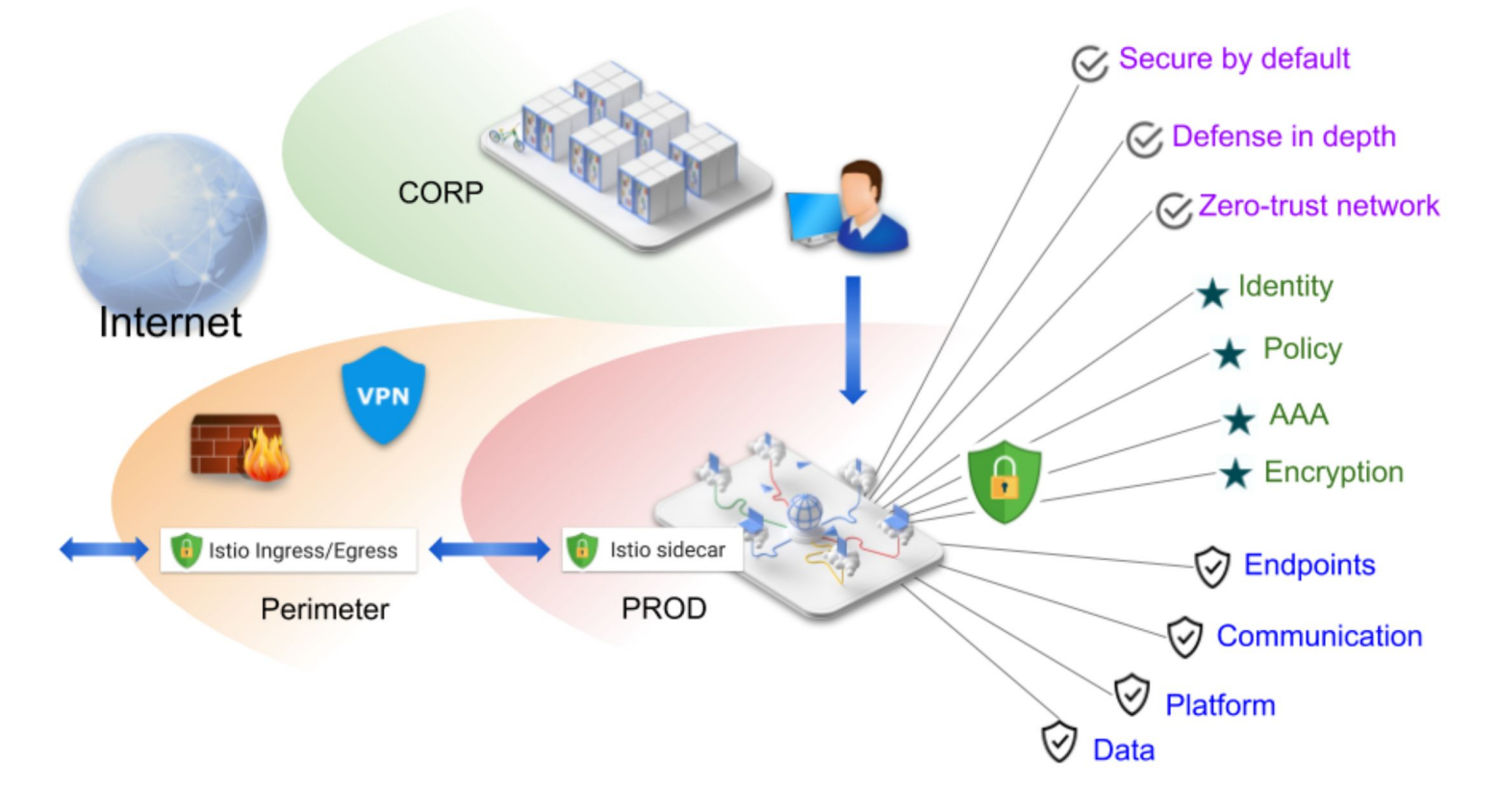

# Istio authentication flows

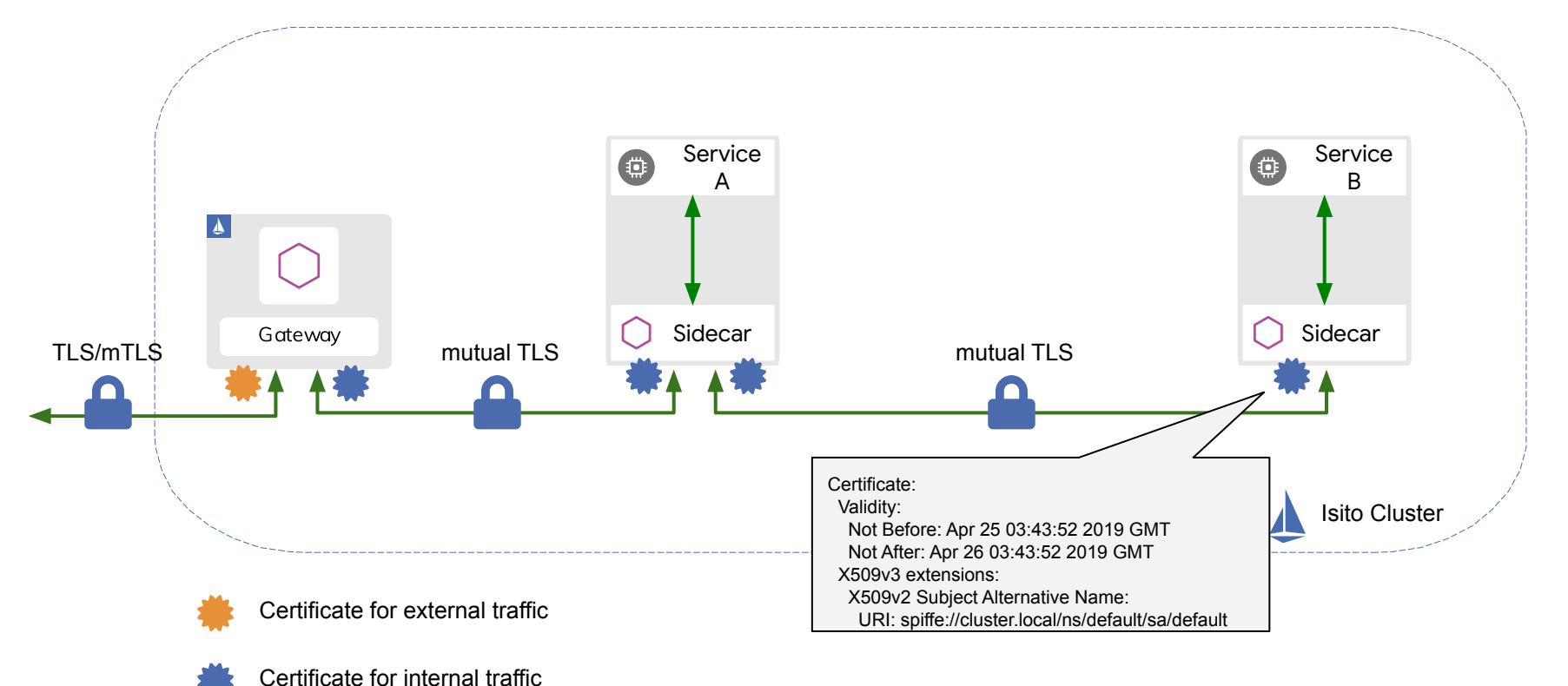

# Legacy cert management with secret volume mount

#### Problems

- ❏ Envoy hot restart when certs are rotated
- ❏ Security concern: key/cert stored as files
- ❏ Security concern: key transferred over cluster network

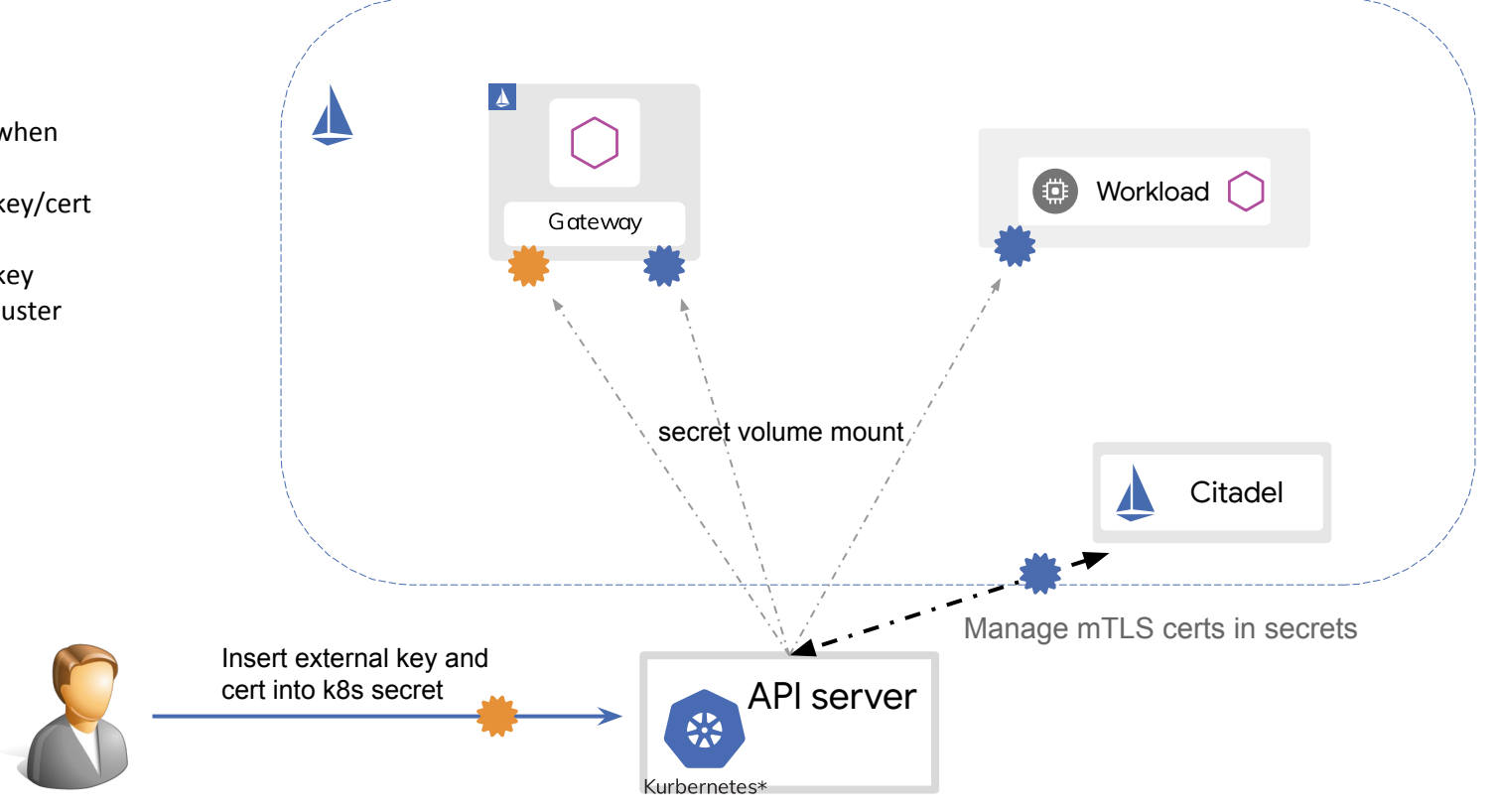

## SDS external certificate management

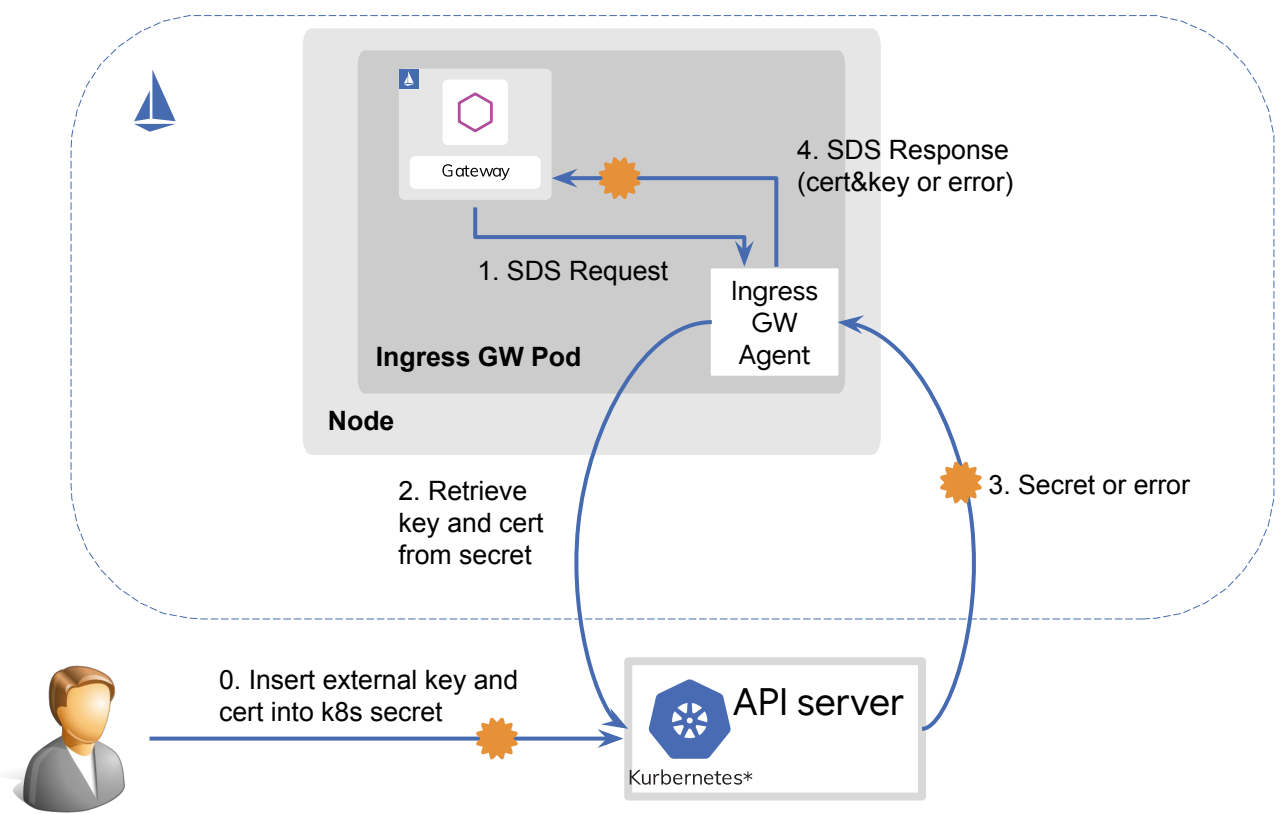

# Advantages brought by SDS

- Enhancing security
	- Private key never leaves node
	- Private key is not stored in local file system
- No interruption to traffic
	- Cert rotation will not require Envoy to restart
- Decoupling certificate management flow from underlying infra
	- Citadel can be deployed outside of cluster
	- Citadel Agent can integrate with custom CAs

# Integrate with cert-manager (Let's Encrypt)

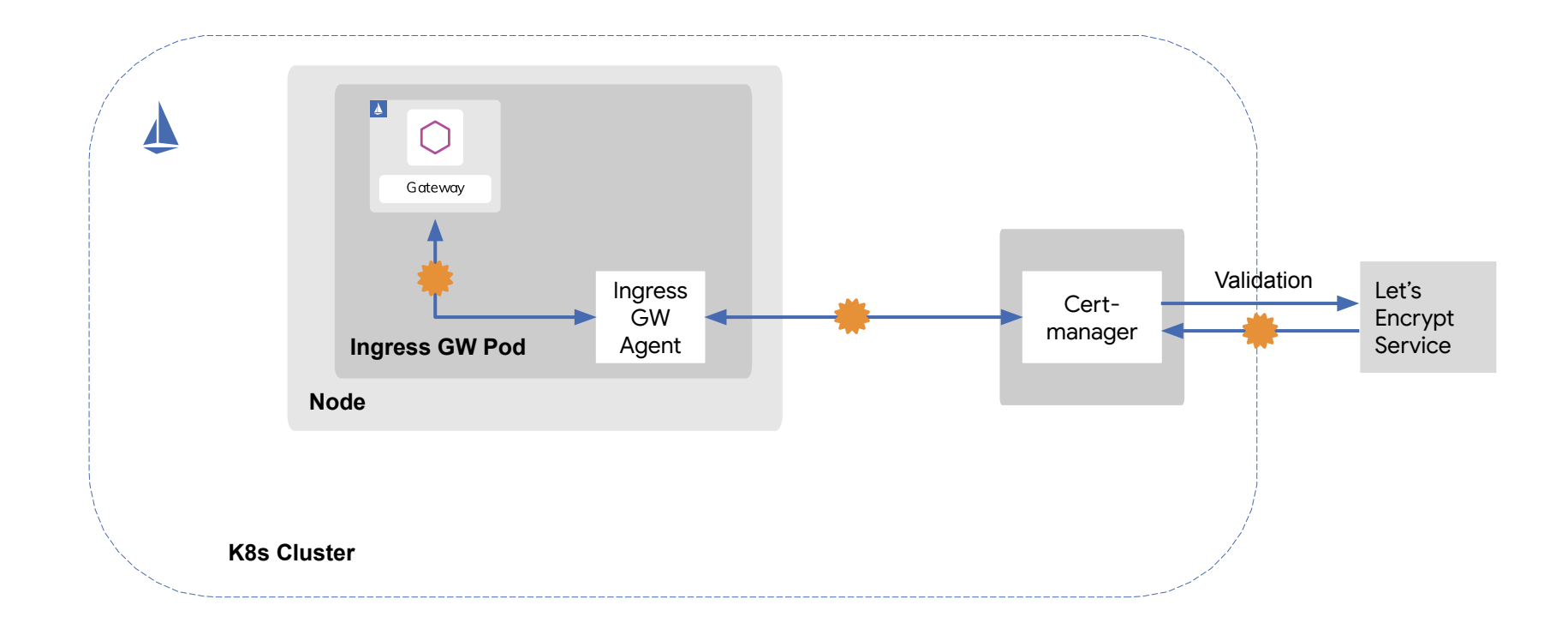

# Demo

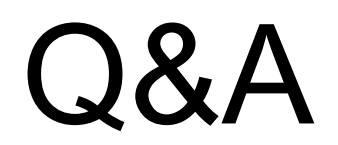

## Use case - SDS on ingress-gateway

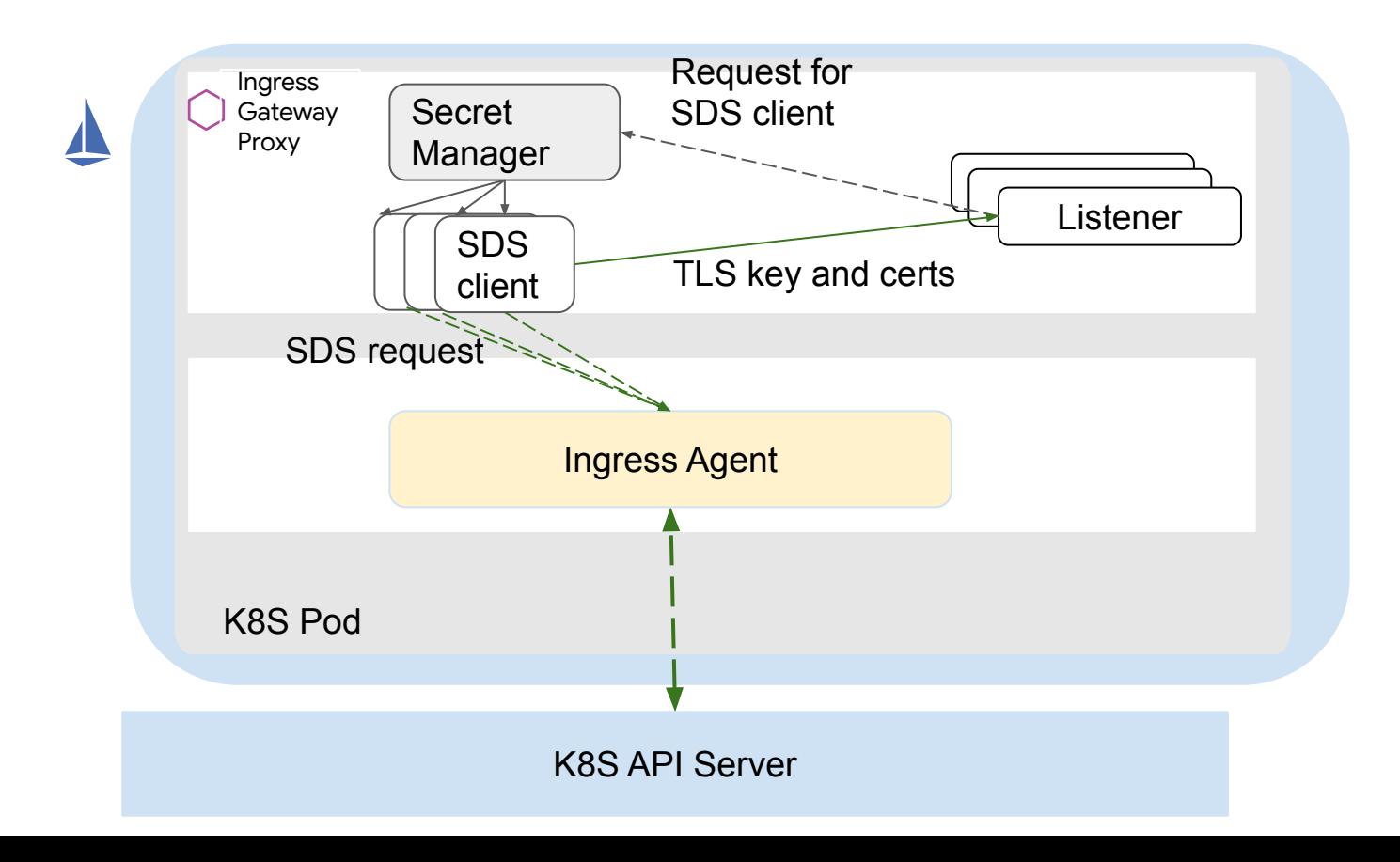

## Integrate with custom CA

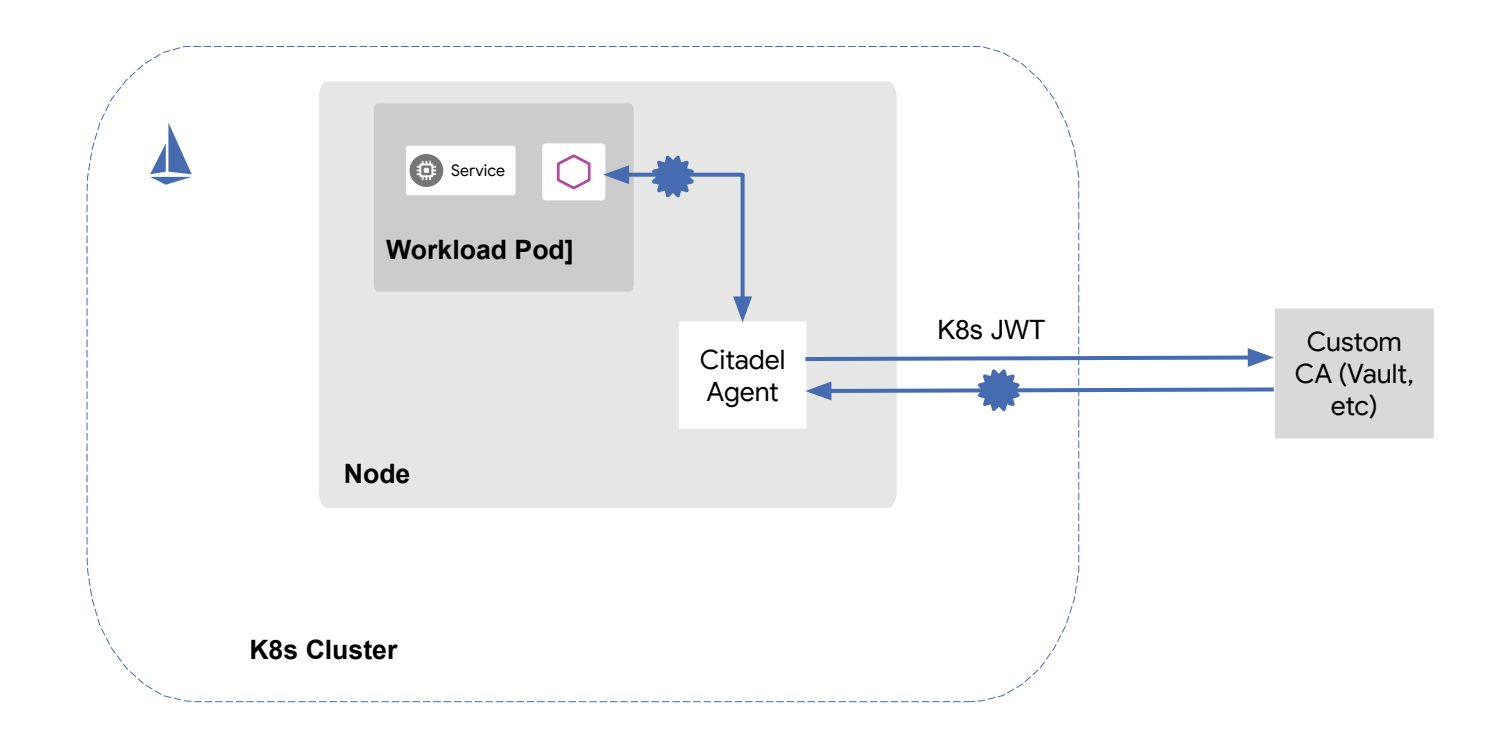

### SDS workload certificate management

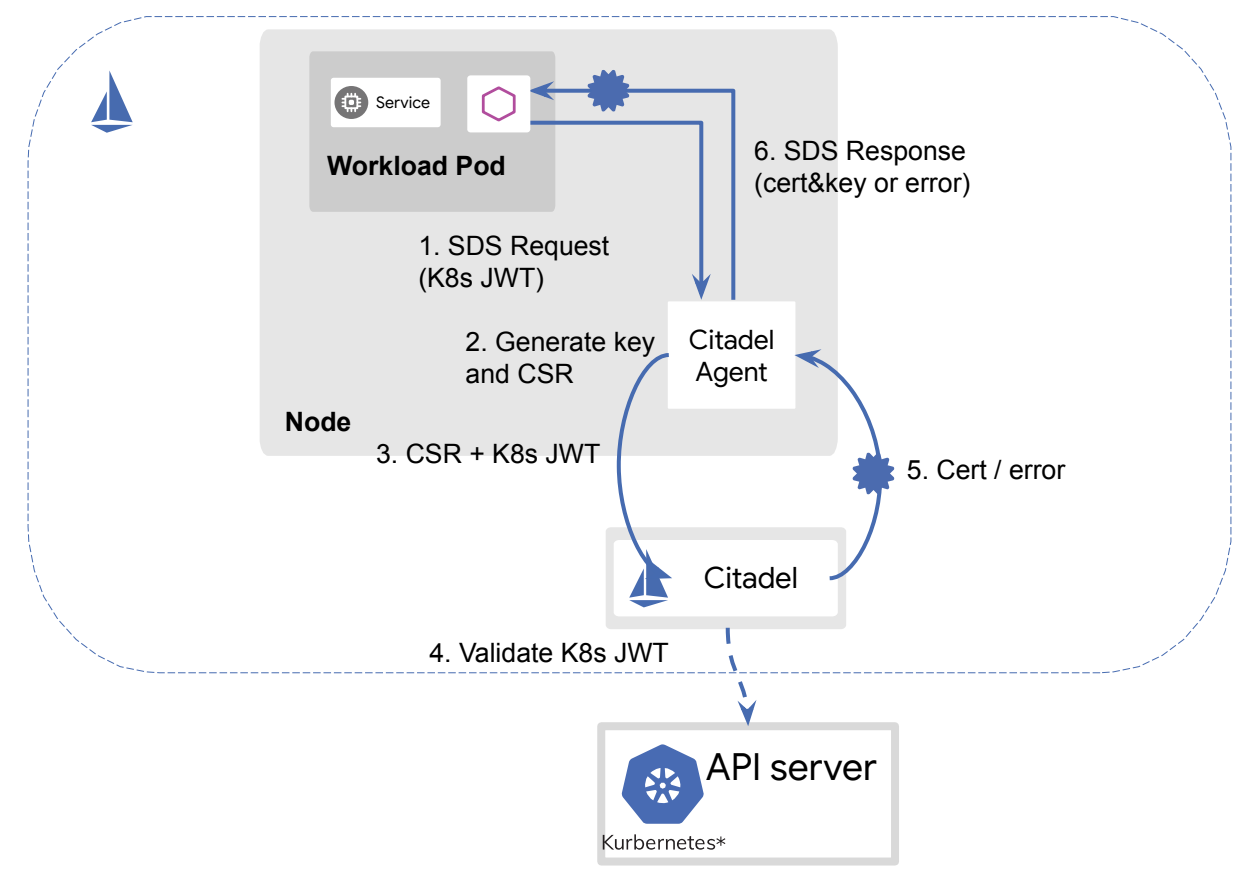

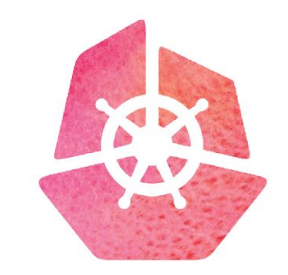

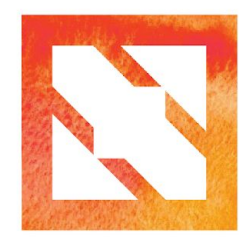

#### **KubeCon CloudNativeCon**

**Europe 2019** 

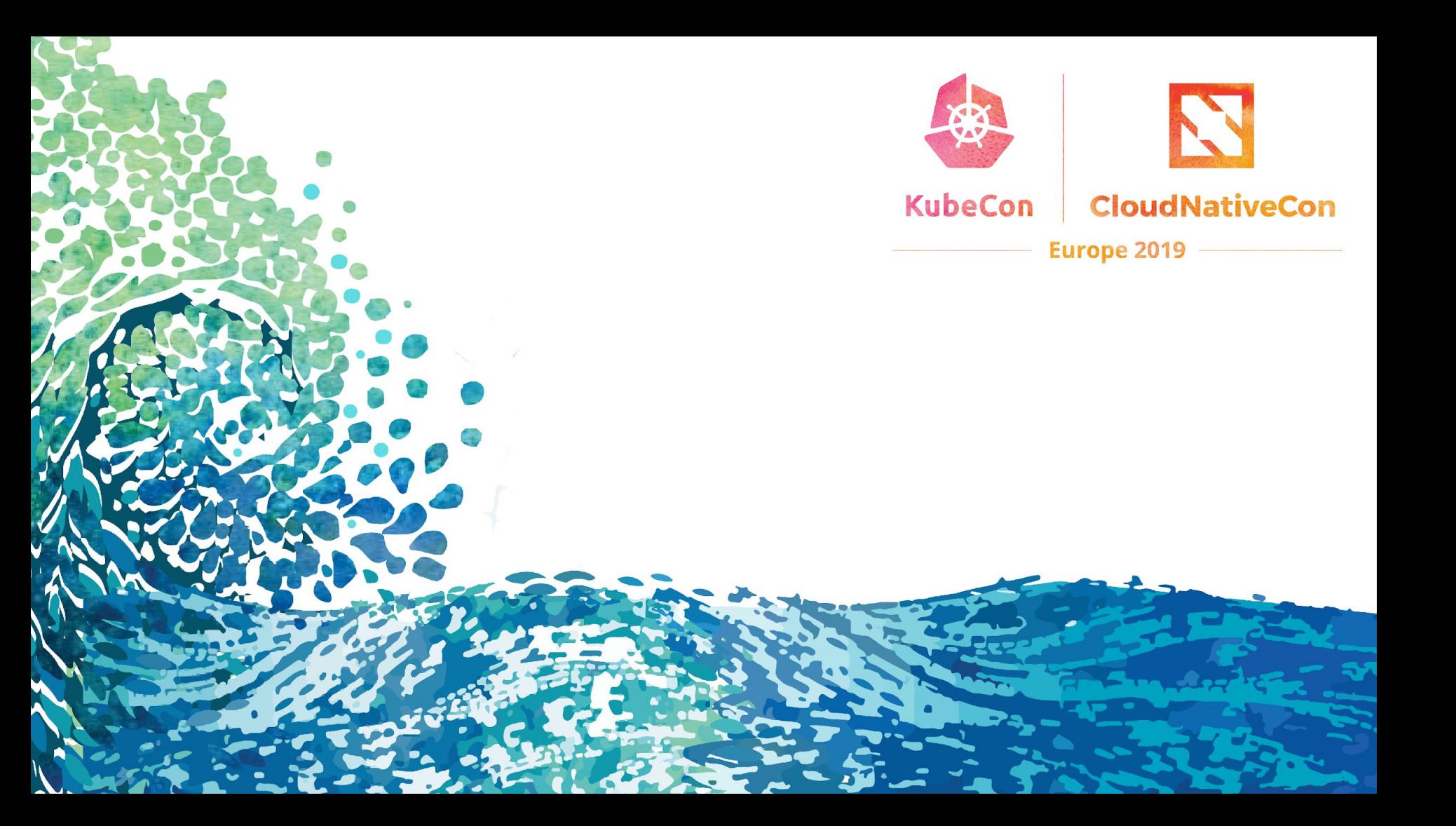

**Istio Value Proposition** 

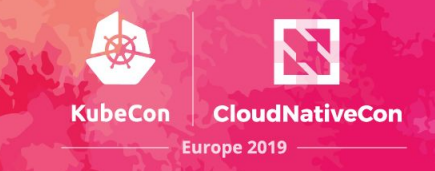

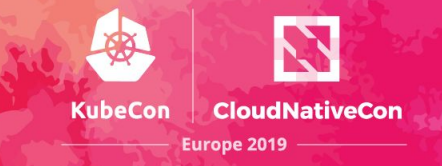